# Money Back Guarantee

Vendor:IBM

Exam Code:000-221

Exam Name: AIX 7 Administration

Version:Demo

#### **QUESTION 1**

During a recent network outage, the failover to the secondary DNS server was taking too long. The administrator found the RES\_RETRY and RES\_TIMEOUT values needed to be updated. Where are these values updated?

- A. /etc/inetd.conf
- B. /etc/rc.net
- C. /etc/security/limits
- D. /etc/environment

Correct Answer: D

#### **QUESTION 2**

What is the purpose of using relative path names when creating a tar file?

- A. To allow the tar file to be used on Linux systems
- B. To ensure files are always extracted to a specific path
- C. To restore to a raw device name on the destination system
- D. To enable restored files to be extracted to any user-specified location

Correct Answer: D

#### **QUESTION 3**

Which command is used to determine the memory use of either a particular process or whole AIX system?

- A. netpmon
- B. vmstat
- C. svmon
- D. truss
- E. ps
- F. rmss

Correct Answer: C

#### **QUESTION 4**

Which command, when issued from the HMC command line, will attempt to launch a virtual terminal session on Ipar1, running on the sys1 managed system?

- A. mkvterm-msys1 -p lpar1
- B. crvterm-ssysy -r Ipar1
- C. startvt-h sys1 -l lpar1
- D. startx-vt sys1 -p lpar1
- Correct Answer: A

#### **QUESTION 5**

Which system management tool could be used to deploy corrective service to multiple HMCs?

- A. Distributed Systems Manager
- B. Network Installation Manager
- C. IBM Systems Director
- D. Cluster Systems Manager

#### **QUESTION 6**

What is the supported process to correct filesystem corruption which prevents a normal boot?

A. Boot the system into a maintenance shell Access the volume group and start a shell before mounting the file systems Run fsck on the rootvg filesystems Exit shell Sync and reboot

B. Boot the system into a maintenance shell Access the volume group and start a shell Run fsck on the rooWg filesystems Exit shell Sync and reboot

C. Boot the system into a restricted shell Access the volume group and start a shell before mounting the file systems Run fsck on the rootvg filesystems Exit shell Sync and reboot

D. Boot the system into a restricted shell Access the volume group and start a shell Run fsck on the rootvg filesystems Exit shell Sync and reboot

Correct Answer: A

#### **QUESTION 7**

An administrator needs to list/query the security attributes for the WPAR syswpar1. Which command will do this?

A. Issecattr-W syswpar1

Correct Answer: C

B. Issecconf-w syswpar1

C. Isattr-s syswpar1

D. Iswpar-S syswpar1

Correct Answer: D

#### **QUESTION 8**

What is the name given to the default paging space partition created during AIX installation?

A. hd1 B. hd5 C. hd6 D. hd7 Correct Answer: B

#### **QUESTION 9**

A system administrator needs to create a new volume group (VG) which will contain 100 physical volumes. The physical volumes are 10GB in size. The company plans to increase from 100 to 150 physical volumes over a two year period. To ensure the VG can meet initial demand and grow without requiring changes at later date, what type of VG should be created?

- A. Create VG as a Big volume group.
- B. Create a volume group setting each physical partition size to 1024 MB.
- C. Create VG as a Scalable volume group.
- D. Create VG using the t-factor attribute

Correct Answer: C

#### **QUESTION 10**

Within the context of a script, what must be considered when using stopsrc to stop a running subsystem?

- A. The command can only run in the foreground.
- B. Return code will be zero, regardless of outcome.
- C. Return code will be non-zero should the subsystem fail to stop.
- D. The command will wait for the given subsystem to shutdown, before returning.

Correct Answer: B

#### **QUESTION 11**

Based on the following output, what must be done if loglv1 name is changed to db2loglv?

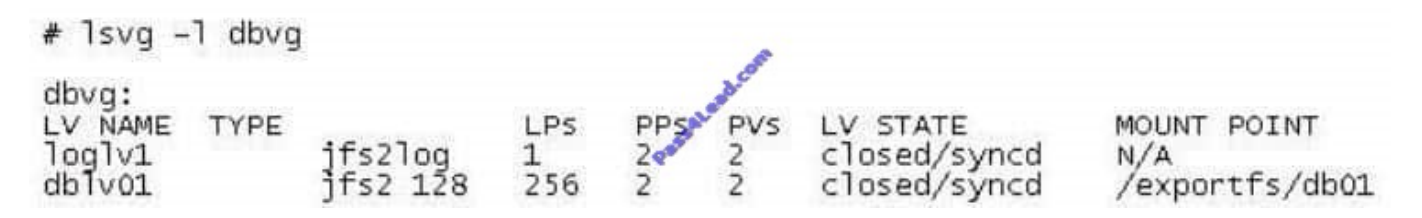

A. Run the chfs command to update /exportfs/db01 logging logical volume to db2loglv.

B. Run the logform command to update the log format of db2loglv.

C. Run the chlv command to update dblv01 logging logical volume to db2loglv.

D. Run the chvg command to update volume group default logging logical volume to db2loglv.

#### Correct Answer: C

#### **QUESTION 12**

What option will boot an LPAR directly from DVD media, without any user interaction required, when starting the LPAR from the Hardware Management Console (HMC)?

A. Normal

- B. Diagnostic with default boot list
- C. System management services
- D. Open firmware OK prompt

Correct Answer: B

To Read the Whole Q&As, please purchase the Complete Version from Our website.

## Try our product !

100% Guaranteed Success

100% Money Back Guarantee

365 Days Free Update

Instant Download After Purchase

24x7 Customer Support

Average 99.9% Success Rate

More than 800,000 Satisfied Customers Worldwide

Multi-Platform capabilities - Windows, Mac, Android, iPhone, iPod, iPad, Kindle

### **Need Help**

Please provide as much detail as possible so we can best assist you. To update a previously submitted ticket:

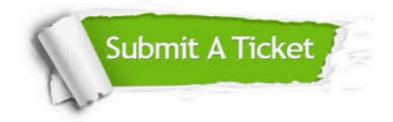

One Year Free Update

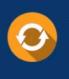

Free update is available within One Year after your purchase. After One Year, you will get 50% discounts for updating. And we are proud to boast a 24/7 efficient Customer Support system via Email.

#### Money Back Guarantee To ensure that you are spending on

100%

quality products, we provide 100% money back guarantee for 30 days from the date of purchase.

#### Security & Privacy We respect customer priva

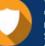

We respect customer privacy. We use McAfee's security service to provide you with utmost security for your personal information & peace of mind.

Any charges made through this site will appear as Global Simulators Limited. All trademarks are the property of their respective owners.